## **\_About\_email\_campaign\_categories\_Intro\_v1**

Your Email Marketing Campaigns and subscribers are organized into preset categories. Your users can subscribe to any or all categories.

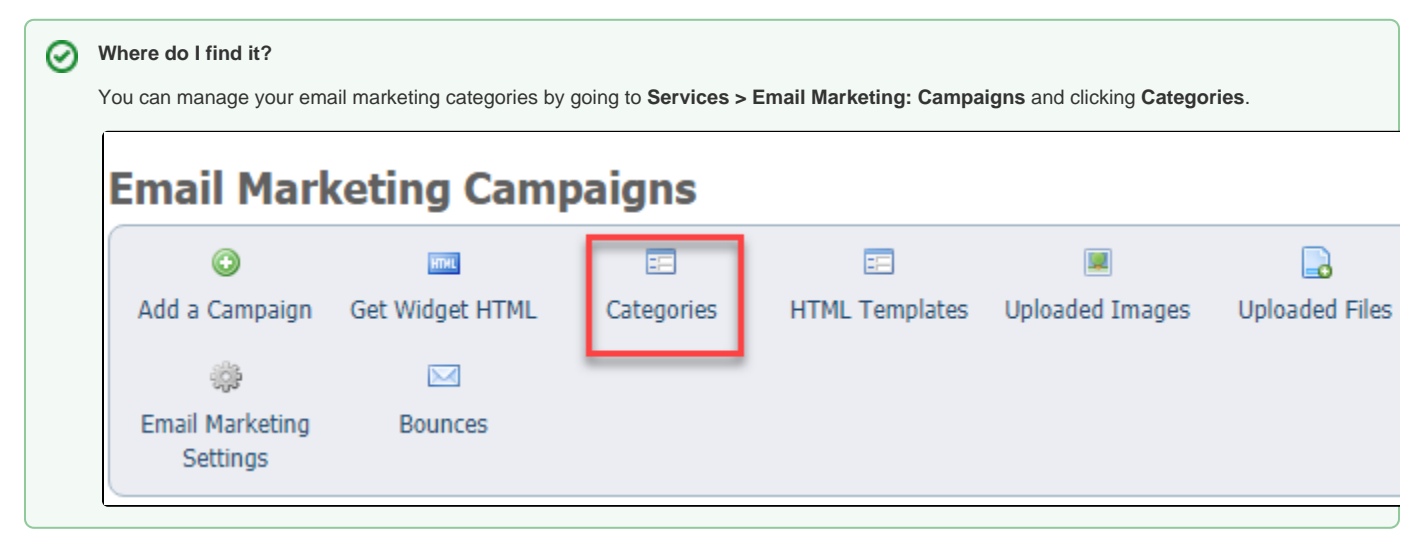